Subject: [railML3.1] Modelling of a double slip switch Posted by [Jörg von Lingen](https://www.railml.org/forum/index.php?t=usrinfo&id=131) on Fri, 03 Apr 2020 04:05:05 GMT [View Forum Message](https://www.railml.org/forum/index.php?t=rview&th=720&goto=2412#msg_2412) <> [Reply to Message](https://www.railml.org/forum/index.php?t=post&reply_to=2412)

Dear all,

there seems to be a general issue when transforming a track plan into railML:

1) For an 'ordinarySwitch' we have in IS the elements 'leftBranch' and 'rightBranch'. Just from the netRelations it

seems not really possible to decide which is one of the both branches. How would you solve the issue?

2) For a 'doubleSwitchCrossing' we have in IS the elements 'straightBranch' and 'turningBranch' but in IL we need to split into two normal switches which again have 'leftBranch' and 'rightBranch'. Could this be solved just from the topology information? How would you do this trick?

-- Regards, Jörg von Lingen - Interlocking Coordinator

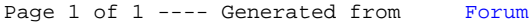